**TSPrint Crack PC/Windows**

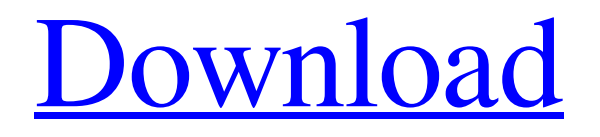

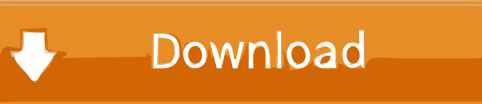

### **TSPrint Crack License Code & Keygen**

Clients that show significant performance are welcome to provide us with details such as operating system versions, drivers versions, hardware details, vendor software and any proprietary drivers installed on the client. In order to provide you with the best experience we will also try to identify the problem and work around it. This may include providing information on how to work around this issue, how to troubleshoot it, where to find a workaround, or how to file a bug. Thanks for the info. I tested a few printings today with normal printer and printout papers. The printout output is the same as the current printer driver for both paper types. The printout works and the printer and printout are in a different room. This is the only printer in the office using Windows 10 Home (version 1909). The rest are all Windows 7 Professional. I would assume the printer driver isn't responsible as the printer still works. This may be an extension of a previous bug. I tried to print a Word document on the printer with a special macro code, causing the printer to print something like a sheet of paper with text, with an additional piece

of paper inside the sheet with the macro. I couldn't even remove the paper until the machine was off. This might have been a "feature" that was unintentionally introduced, or something related to the new Windows 10, for which I can't be sure. This might be an extension of a previous bug. I tried to print a Word document on the printer with a special macro code, causing the printer to print something like a sheet of paper with text, with an additional piece of paper inside the sheet with the macro. I couldn't even remove the paper until the machine was off. This might have been a "feature" that was unintentionally introduced, or something related to the new Windows 10, for which I can't be sure. Click to expand... We are looking for a solution to this issue. If you can provide a link to a post where you received the same print out please send the link to support@tipstuntprinting.com Here is a video showing this issue and how to reproduce it. This is a printed out test page with a problem that I have received from a customer. I am attaching it here for others to view. It is pretty large but it shows the issue clearly The server components does not come with any software licenses. To run the server

### **TSPrint**

Helpful links: www.manageflavors.com/product/TSPrint Full Crack Programmed by Kudelski in Germany Version 3.00.09 The server component has the ability to log the events that occur on the system in which it is deployed, helping you make meaningful, easily retrievable data. You can also easily make these logs public via the web interface. Following are the benefits of TSPrint Download With Full Crack Server: \* Security: It allows you to log every single event that occurs on your system. \* Support: Administrators can log support requests and administrators can report operational issues to technical support. \* Efficiency: It helps you manage your business. The client component has the ability to log all the events that occur on your computer, making it possible for you to retrieve data. You can also conveniently configure the application to keep a log of all the printers you used in your remote environment. Following are the benefits of TSPrint Client: \* Security: It helps administrators protect themselves from viruses by blocking malicious code. \* Support: Administrators can log support requests and administrators can report operational issues to technical support. \* Efficiency: It helps you manage your business. System Requirements JRE1.6 or higher JRE1.6 or higher Hardware Requirements Windows 2000/2003 Windows 2000/2003 What's New? Version 3.0.11 The server component now lets you configure log levels for each device, automatically turning off logging to save resources and improve performance. \* Security: It helps you manage your business. The client component now lets you configure log levels for each device, automatically turning off logging to save resources and improve performance. \* Security: It helps administrators protect themselves from viruses by blocking malicious code. \* Support: Administrators can log support requests and administrators can report operational issues to technical support. \* Efficiency: It helps you manage your business. Version 3.00.09 The server component has the ability to log the events that occur on the system in which it is deployed, helping you make meaningful, easily retrievable data 77a5ca646e

## **TSPrint Crack+ Keygen For (LifeTime)**

B.J. Software, a top developer of business software, provides a powerful solution to simplify the process of remote desktop printing. This application, also known as Terminal Server Print, is a useful tool for terminal server administrators, who can now remotely print directly from the server to the client. With this system, you can automate the whole procedure of printing, which allows you to eliminate the hassles of printing without having to stop the job halfway and go to the local printer. The userfriendly interface of the program makes it simple to set up on your server or client and to configure it according to your requirements. Remote desktop printing capabilities The application lets you enable printer sharing and remote printing capabilities on your terminal server. You can benefit from this system, which offers you more convenience and ease of use as compared to manually printing from the server to the client. With this solution, you can print to the local printer without having to stop the print job halfway. It can also support direct print-to-PDF-formatting, which is an invaluable convenience. Furthermore, you can choose the device you want to print from and adjust the print quality or the print resolution according to your preferences. Simple interface B.J. Software, a premier provider of business software, offers a simple interface to set up remote desktop printing capabilities and manage print jobs. TSPrint is easy to install, requires no advanced configuration and offers two components, allowing you to configure it on both the client and the server. It is also compatible with all major platforms, including Windows XP, Vista and Windows 7. Print from the server to the client With this tool, you can remote desktop printing your terminal server to the client. This system has many useful features, such as file transfer capabilities, specific document format support and direct print-to-PDF formatting. This system offers you more convenience and ease of use as compared to manually printing from the server to the client. You can easily set up the application on the server and client and configure it according to your needs. Enable printer sharing on your terminal server B.J. Software, a leading developer of business software, offers a solution to simplify the process of remote desktop printing. With this system, you can set up remote printing of the terminal server to a local printer without having to stop the job halfway. The application also supports direct print-to-PDF-formatting. With this feature, you can enable your terminal server to print directly to a PDF file. This

### **What's New in the?**

This article can help you use the programs like TSPrint. If you are a Terminal Server administrator, you probably understand that installing certain components on your servers can make them unstable. However, nowadays there are various workarounds for a broad range of situations, for instance using local printers from a remote location. In this case, your best alternative is to turn to specialized third-party software, such as TSPrint. Easy setup This application can be deployed on your system with minimum difficulty since no advanced configuration is required on your part. You just need to launch the installer executable for each component, accept the End-User License Agreement and follow the on-screen instructions in order to install it successfully. Server and client This program features two major components: a server and a client one. Before you can benefit from its capabilities entirely, you need to set up a server by installing the corresponding utility on the target computer. Afterward, it is possible to connect to it via its client analog. Aside from remote desktop printing functions, this application also helps you enable logging for various events and also file transfer. Doing so can be accomplished easily by simply ticking the checkboxes from the main window. Simple configuration Both the client and the server components encompass a handful of straightforward adjustable parameters. The client utility lets you choose your favorite PDF print engine and the default printer from their dedicated combo menus, as well as enable additional options, such as fit to page or printing as an image. On the other hand, the server component provides you with a larger selection of options that you can toggle according to your preferences. For instance, you can enable TSPrint devices and choose their corresponding drivers from the drop-down menus,

toggle JPEG and ZIP compression, as well as adjust the JPEG quality percentage. Enable remote desktop printing capabilities for your terminal server As a conclusion, TSPrint is a lightweight, yet reliable application that can help you increase the efficiency of your terminal server by enabling remote desktop printing abilities. It can be easily installed on your computer, comes with two components and provides you with several customization possibilities. Printer drivers These are the drivers that are required in order to make the TSPrint client work. You should install them and ensure that they are compatible with your printer before installing this software. Then, you can visit this site in order to make a link with the client to your printer. It is important to note that you might need to choose the "Local Print Server" option if your TSPrint server is configured for use with a shared printer. Logging and tracing tools This software enables you to keep track of your terminal server's activities. For instance, you can enable logging in order to see what was the last operation performed on your system. Besides, you can also enable tracing in order to see more details

# **System Requirements:**

Medal of Honor: Warfighter is Windows Vista compatible, however, due to being the most recent Medal of Honor game, the game engine is not optimized for Windows 7. The new'splinter' graphics engine is vastly more efficient and features optimised shaders and effects. To run the game on Windows 7 you must use the DirectX 9c shaders that are embedded within the game. We have also noticed some performance issues in Windows Vista with this title. The game is also DirectX 9c compatible, which allows it to run on Windows 7 and Windows Vista.

<https://vv411.com/advert/tiff-file-size-reduce-software-license-code-keygen-free-download/>

[http://www.visitmenowonline.com/upload/files/2022/06/1bpvyUkHxzf6CRsMxxVV\\_06\\_4bfc7eb6fa16450638c23195fad1275](http://www.visitmenowonline.com/upload/files/2022/06/1bpvyUkHxzf6CRsMxxVV_06_4bfc7eb6fa16450638c23195fad1275e_file.pdf) [e\\_file.pdf](http://www.visitmenowonline.com/upload/files/2022/06/1bpvyUkHxzf6CRsMxxVV_06_4bfc7eb6fa16450638c23195fad1275e_file.pdf)

<https://chgeol.org/world-of-warcraft-dock-crack-free-3264bit/>

[https://bastyaderwnalegmom.wixsite.com/evrecompcu/post/autocad-mep-2019-0-1-crack-activation-code-with-keygen](https://bastyaderwnalegmom.wixsite.com/evrecompcu/post/autocad-mep-2019-0-1-crack-activation-code-with-keygen-x64-latest-2022)[x64-latest-2022](https://bastyaderwnalegmom.wixsite.com/evrecompcu/post/autocad-mep-2019-0-1-crack-activation-code-with-keygen-x64-latest-2022)

<https://www.skiplace.it/wp-content/uploads/2022/06/iKamus.pdf>

<https://pharmacienstat.com/wp-content/uploads/2022/06/quynran.pdf>

<http://mulfiya.com/wp-content/uploads/2022/06/inguwak.pdf>

<http://oldeberkoop.com/?p=757>

[https://mdfplus.ru/wp-content/uploads/2022/06/Dark\\_Abstract\\_Windows\\_7\\_Theme.pdf](https://mdfplus.ru/wp-content/uploads/2022/06/Dark_Abstract_Windows_7_Theme.pdf)

[https://4c70.com/wp-content/uploads/2022/06/MiniTool\\_Partition\\_Wizard\\_Free.pdf](https://4c70.com/wp-content/uploads/2022/06/MiniTool_Partition_Wizard_Free.pdf)